# **Identificação da atualização**

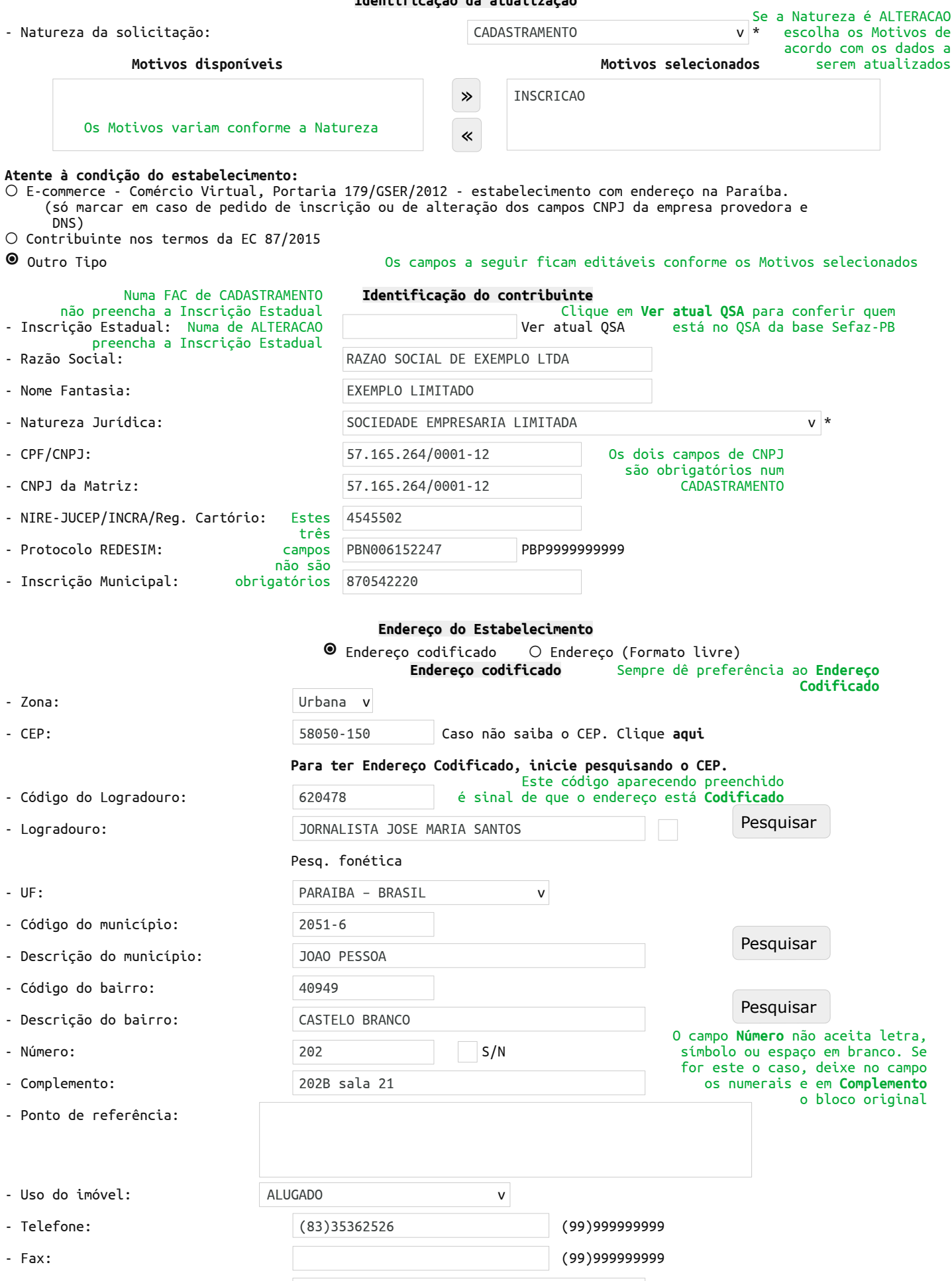

- Correio eletrônico (e-mail): exemploteste@gmail.com

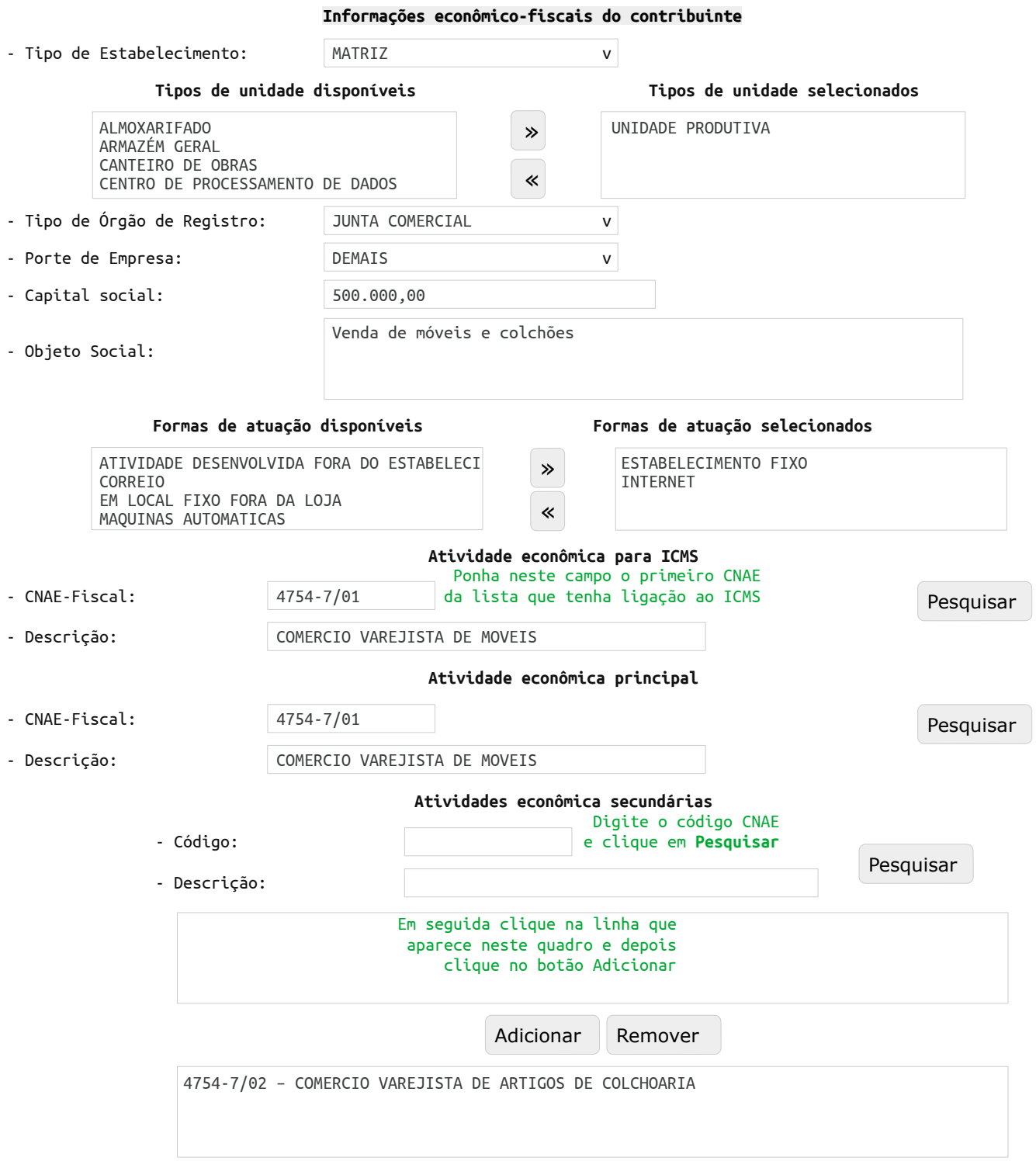

## **Identificação do sócio/administrador 1/2**

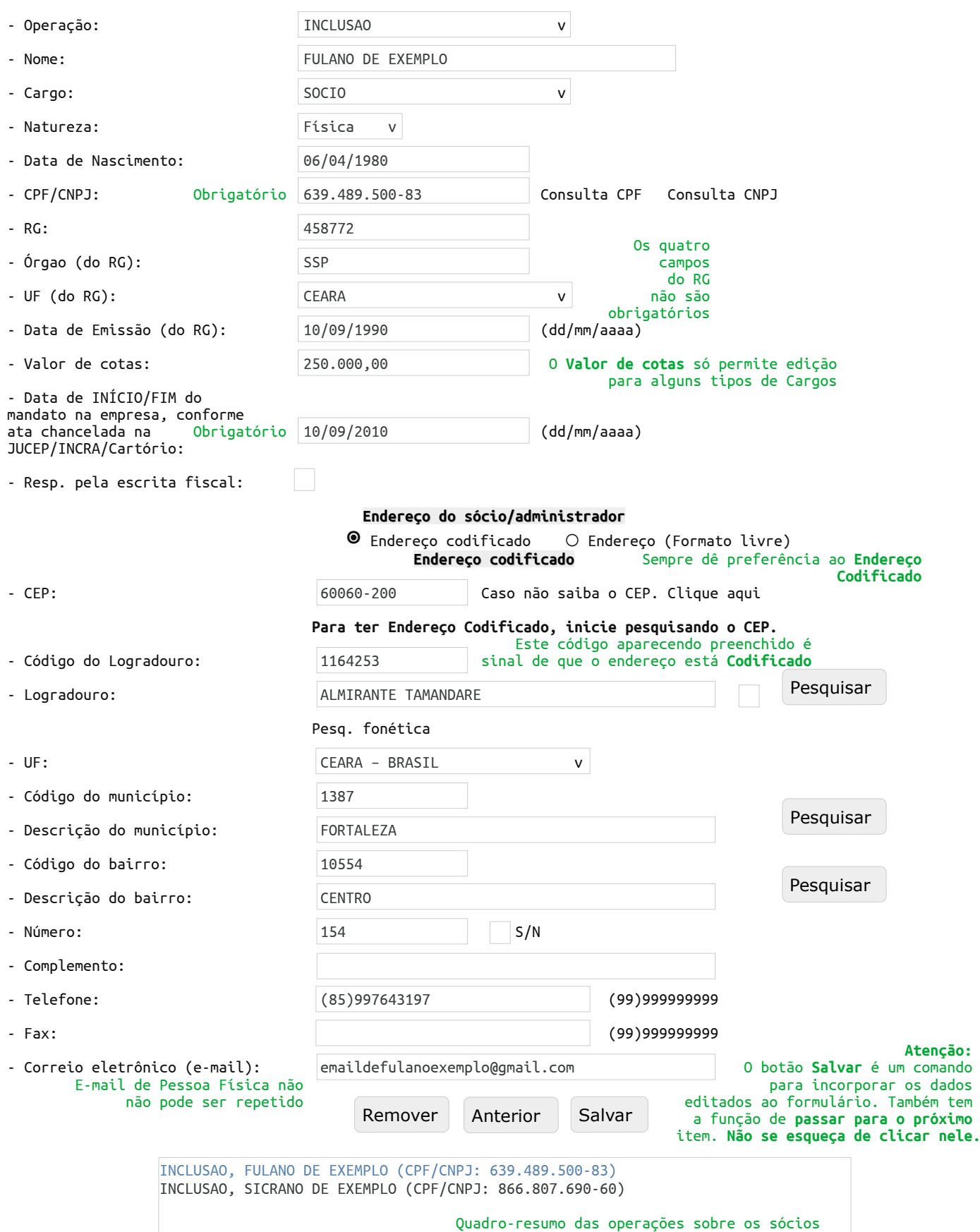

#### **Identificação do contabilista responsável**

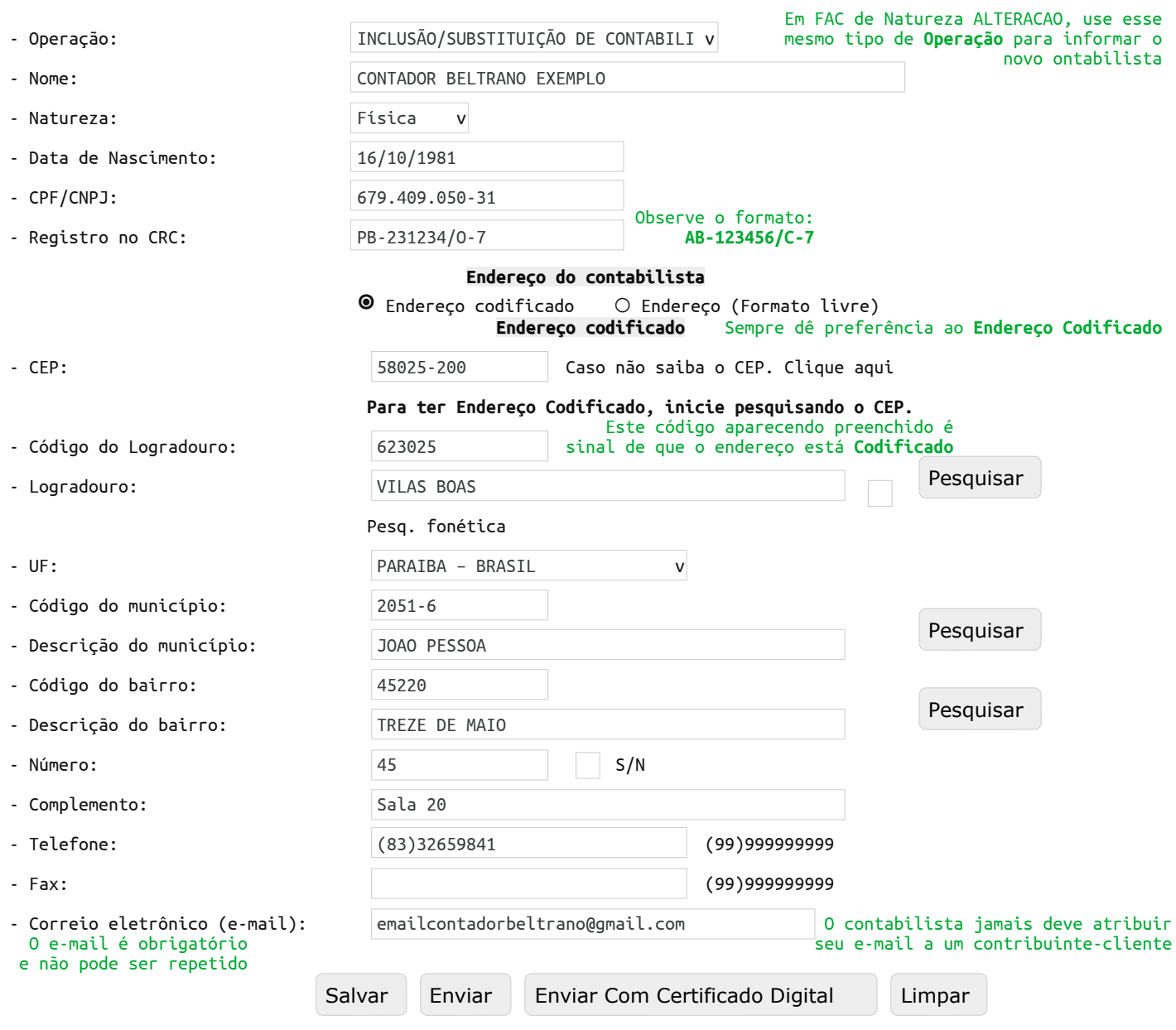

## **Orientações Importantes**:

- **Salve** a FAC antes de a enviar.
- Você só vai ver o **Número da FAC** (14 numerais) se tiver habilitado pop-up para nossas páginas.
- Não envie a FAC se você estiver "logado" ao sistema da Sefaz-PB.

Nas próximas páginas você verá considerações sobre algumas operações ligadas à Natureza ALTERACAO. Colaremos trechos de FAC.

## **Identificação da atualização**

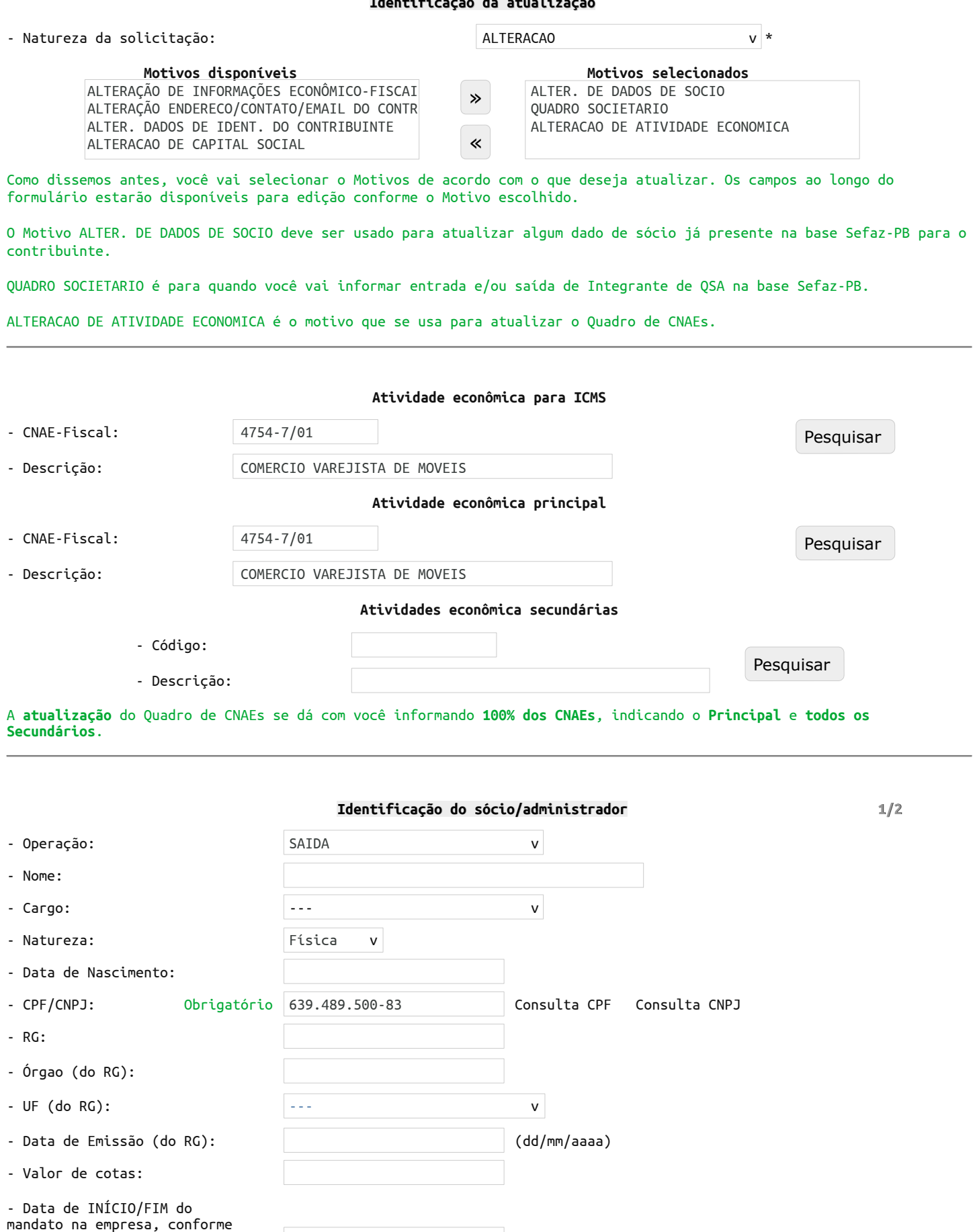

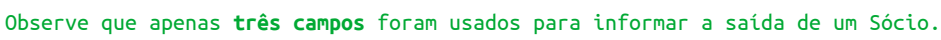

ata chancelada na Obrigatório 10/09/2010 (dd/mm/aaaa)

 $\Box$ 

JUCEP/INCRA/Cartório:

- Resp. pela escrita fiscal:

 **Identificação do sócio/administrador 2/2**

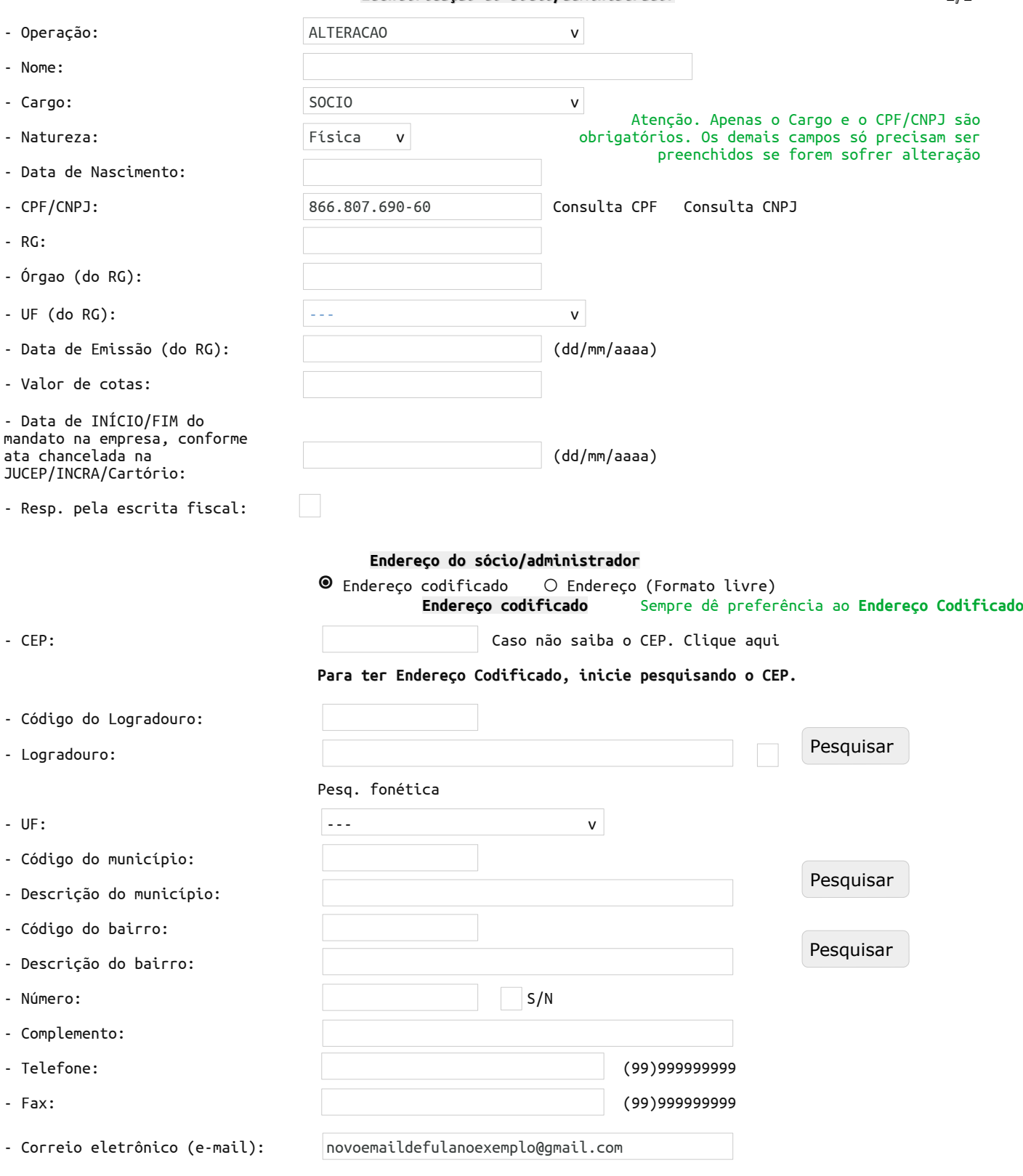

Observe que o e-mail é o único dado que sofrerá atualização, **porque foi digitado**. Mas poderia ser o cargo, o endereço, telefone…

Sobre o **Contador** a ideia é similar à do Sócio.

Você escolherá o motivo ALTER. DE CONTABILISTA, para informar a SAÍDA ou a informação de um **novo Profissional**. Cabe dizer que quando se informa um novo Contabilista deve-se escolher a opção INCLUSÃO/SUBSTITUIÇÃO DE CONTABILISTA no campo **Operação**.

Quando se quer atualizar o dado do contabilista atualmente presente, escolhe-se o Motivo ALTER. DE DADOS DO CONTABILISTA no início da FAC.

À semelhança do sócio, só se digita o que se quer atualizar.